## SAP ABAP table /BEV3/CHCPT\_F {Selected Fields for Item Text Formation}

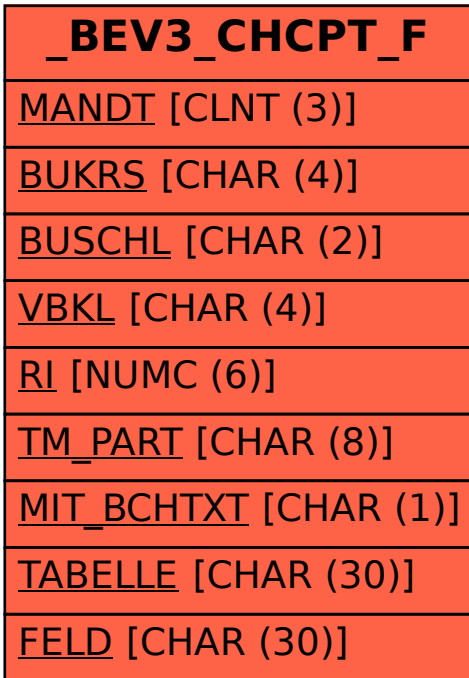